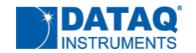

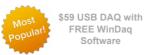

Reviews

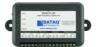

| × | sales@dataq.com | 7 | 330-668-1444 |
|---|-----------------|---|--------------|
|   |                 |   |              |

View Cart

Site Search:

Home

Products +

Support +

Contact +

Why You Need Channel-to-channel Isolation »

f 🔰 👸 in 🖂

## Search Applications and News

Enter search term(s) Search

#### **Product Categories**

**Data Acquisition** 

Starter Kits

Voltage

4-20mA

Thermocouple

Temperature/RH

Data Logger

**Temperature** 

Temperature/RH

Thermocouple

Voltage

WiFi

#### RSS Feeds

- Posts RSS
- Comments RSS

# **How To Calculate Common Mode Rejection Ratio**

Data Acquisition > Voltage > DI-245

# **Common Mode Rejection Ratio Defined**

« The Ability of the DI-245 to Reject Common Mode Voltage

Editor's update:

All information in this application note applies equally to model DI-808 data logger with a built-in Web server.

Common mode rejection ratio doesn't seem at all common. In fact, it sounds rather fancy and complicated. But it's actually a simple concept. Recall that a common mode voltage is one that occurs simultaneously and in phase on both inputs of a differential amplifier. For a dramatic demonstration of this, please watch the video you'll find at this link. Channel one's applied signal in the video has two components:

- A common mode voltage equal to 340-V peak-to-peak (standard US ac line voltage)
- A normal mode voltage equal to the thermocouple signal.

The nearby graphic helps to reinforce what's actually going on in the demonstration. Line A in blue is a composite of the applied normal mode (thermocouple) and common mode (line voltage) signals that we applied to the (+) input of the DI-245's channel 1. You can see that it doesn't have a consistent amplitude, since it's a sum of both the signal of interest (thermocouple) and the signal we'd like to reject (line voltage.) Line B in red is pure common mode signal without a normal mode component that's applied to channel 1's (-) input. You can see by studying these plots that the common mode component is applied simultaneously and in phase with both amplifier inputs. That prerequisite being met, the differential

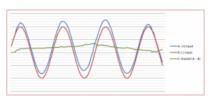

The relationship of common mode, normal mode, and output voltages when applied to a differential amplifier (click to enlarge.)

amplifier can do its job to produce an output that's the difference between the signals applied to its inputs. The result is shown in green as line C. Of course, the relative signal amplitudes depicted in the plot are way out of proportion for clarity and to avoid complicating the issue with logarithmic scales. The common mode signal is hundreds of volts in the demonstration while the normal model signal is milli-volts with only micro-volt changes.

## **Common Mode Rejection Ratio Calculation**

Now that you understand what signal components are involved and how they relate, it's time to actually calculate a measure of the amplifier's ability to reject common mode signals and pass the normal mode signal of interest. The term common mode rejection ratio defines this measure and it's the ratio of output-to-input signal magnitude. Turning back to the demonstration, we applied a 340-V peak-to-peak common mode signal. Since it's ac in the shape of a sine wave at 60 Hz we should convert it to its dc equivalent for calculation purposes and use the value 120 Vrms. From the video the narrator noted that the signal on channel one moved the equivalent of about 9 micro-volts with the common mode signal applied. This implies a common mode rejection ratio value of:

$$\frac{9 \times 10^{-6}}{120} = 7.5 \times 10^{-8}$$

The above means that for every volt of common mode voltage we apply to a DI-245 input channel, the output will change by only 75 nV. Not bad for such an inexpensive solution as the DI-245! However, it's kind of clumsy to refer to common mode rejection using scientific notation, so we commonly convert it into a logarithmic value in decibels (dB):

$$20\log(7.5 \times 10^{-8}) \approx -142 \,\mathrm{dB}$$

So, in this demonstration the DI-245 may be described as providing about 142 dB of common mode rejection. The negative value means that the common mode voltage was reduced by 142 dB.

## **A Word of Caution**

Before you apply the demonstration and calculations referenced in this post, be sure that your instrument will tolerate a common mode line voltage. Most won't and those that fail will do so spectacularly.

More reading:

Model DI-245 Thermocouple, Voltage, Millivolt Data Acquisition System DI-808 data logger with a built-in Web server A Graphic Common Mode Voltage Demonstration

Follow Us

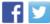

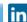

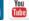

Posted by Roger Lockhart; Published July 30, 2014

Categories: Analysis Software, Data Acquisition

Bookmark the permalink

RSS Feed (comments for this post)

Post a comment

Trackback URL

« The Ability of the DI-245 to Reject Common Mode Voltage

Why You Need Channel-to-channel Isolation »

#### 3 Comments

Posted February 14, 2017 at 2:08 pm Permalink

What is the need to calculating the CMRR?

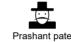

Reply

Posted February 16, 2017 at 9:57 am Permalink

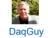

CMRR measures a differential amplifier's ability to reject common mode signals. Higher values are better. In industrial measurements, where common mode signals are common, you need some way to evaluate the suitability of one instrument versus another in terms of measurement quality. Common mode rejection ratio is one such measure.

Reply

Posted November 8, 2017 at 11:21 am Permalink

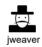

I think what you've calculated is common-mode gain, not CMRR. Isn't CMRR Ad/Ac (differential gain/common mode gain)?

Also, CMRR (as Ad/Ac) in dB, should be a positive number, and in this case higher is better.

Reply

#### **Post a Comment**

Your email is never published nor shared. Required fields are marked \*

| Name *  |  |
|---------|--|
|         |  |
| Email * |  |
|         |  |
| Website |  |
|         |  |
| Comment |  |
|         |  |
|         |  |
|         |  |
|         |  |
|         |  |
|         |  |
|         |  |

You may use these HTML tags and attributes: <a href="" title=""> <abbr title=""> <acronym title="" Scroll to

top

<strong>

## Post Comment

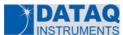

Dataq Instruments Inc. 241 Springside Drive Akron, Ohio 44333 Phone: 330-668-1444 Fax: 330-666-5434 Email: info@dataq.com

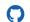

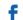

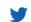

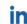

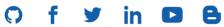

Terms and Conditions | Privacy Policy | Sitemap | About Dataq

© 2019 DATAQ Instruments, Inc.